**УДК 528.94: 004.9**

# **Н.Г. Ивлиева1, В.Ф. Манухов 2, Е.И. Примаченко<sup>3</sup>**

### **ОБ ИСПОЛЬЗОВАНИИ ГИС-ИНСТРУМЕНТАРИЯ В ПРАКТИЧЕСКОМ КУРСЕ МАТЕМАТИКО-КАРТОГРАФИЧЕСКОГО МОДЕЛИРОВАНИЯ**

#### **АННОТАЦИЯ**

ГИС тесно связаны с математико-картографическим моделированием, так как работают с пространственно координированными данными. Геоинформационные технологии, используемые для изучения пространственно-временной структуры, связей и динамики геосистем, в основном опираются на методы картографического анализа и математико-картографического моделирования.

Цель освоения дисциплины «Математико-картографическое моделирование» – формирование у студентов теоретических знаний и практических навыков в области математико-картографического моделирования, приобретение студентами общих и специальных знаний, а также практических навыков по конструированию тематического содержания карт на основе современных компьютерных и геоинформационных технологий. Курс должен соответствовать требованиям времени и предполагать использование современных ГИС-технологий при выполнении практических заданий. При изучении дисциплины студенты знакомятся с местом и ролью математико-картографического моделирования в структурах геоинформационных систем, приобретают навыки работы с различными источниками пространственной информации, самостоятельно систематизируют, анализируют данные. Функциональные возможности ГИСпакетов позволяют конструировать тематическое содержание карт на основе анализа пространственных данных и геоинформационного моделирования. Некоторые математикокартографические модели создаются легко и просто, построение отдельных моделей требуют разработки дополнительных скриптов, программ и т.п. Приобретение студентами практических навыков по конструированию тематического содержания карт на основе современных компьютерных и геоинформационных технологий должно сопровождаться формированием представлений об используемых математических методах, знаний о том, как работает тот или иной инструмент.

Данная статья посвящена проведению исследований возможностей применения ГИС-технологий в практическом курсе математико-картографического моделирования. Основное внимание уделено конструированию моделей структуры пространственных характеристик географических явлений.

**КЛЮЧЕВЫЕ СЛОВА:** ГИС-технологии, компетентность, математико-картографическое моделирование, обучение.

 $\overline{1}$ Национальный исследовательский Мордовский государственный университет имени Н.П. Огарёва, Саранск, Россия, *e-mail*: **gkg\_mrsu@mail.ru**

<sup>&</sup>lt;sup>2</sup> Национальный исследовательский Мордовский государственный университет имени Н.П. Огарёва, Саранск, Россия, *e-mail*: **gkg\_mrsu@mail.ru**

<sup>&</sup>lt;sup>3</sup> Национальный исследовательский Мордовский государственный университет имени Н.П. Огарёва, Саранск, Россия, *e-mail*: **gkg\_mrsu@mail.ru**

# **Natalia G. Ivlieva1 , Vladimir F. Manukhov 2 , Elena I. Primachenko <sup>3</sup>**

## **ABOUT USING GIS TOOLS IN THE PRACTICAL COURSE OF MATHEMATICAL AND MAPPING MODELING**

## **ABSTRACT**

GIS is closely related to mathematical cartographic modeling, as they work with spatially coordinated data. Geoinformation technologies used to study the spatio-temporal structure, connections and dynamics of geosystems are mainly based on the methods of cartographic analysis and mathematical-cartographic modeling.

The purpose of mastering the discipline "Mathematical and cartographic modeling" is to form students' theoretical knowledge and practical skills in the field of mathematical and cartographic modeling, the acquisition of general and special knowledge by students, as well as practical skills in constructing thematic content of maps based on modern computer and geoinformation technologies. The course must meet the requirements of the time and assume the use of modern GIS technologies when performing practical tasks. When studying the discipline, students get acquainted with the place and role of mathematical and cartographic modeling in the structures of geographic information systems, acquire skills in working with various sources of spatial information, independently systematize and analyze data. The functionality of GIS packages allows you to construct thematic content of maps based on the analysis of spatial data and geoinformation modeling. Some mathematical and cartographic models are created easily and simply, the construction of individual models requires the development of additional scripts, programs, etc. The acquisition by students of practical skills in constructing thematic content of maps based on modern computer and geoinformation technologies should be accompanied by the formation of ideas about the mathematical methods used, knowledge of how a particular tool works.

This article is devoted to researching the possibilities of using GIS technologies in the practical course of mathematical and cartographic modeling. The main attention is paid to the construction of models of the structure of the spatial characteristics of geographic phenomena.

**KEYWORDS:** GIS-technologies, competence, mathematical and cartographic modeling, training.

#### **ВВЕДЕНИЕ**

В настоящее время Министерством науки и высшего образования Российской Федерации утвержден новый федеральный государственный образовательный стандарт высшего образования – бакалавриат по направлению подготовки 05.03.03 Картография и геоинформатика (ФГОС ВО 3**++**). Он содержит совокупность обязательных требований при реализации основных профессиональных образовательных программ высшего образования – программ бакалавриата.

В основу содержания ФГОС ВО (3**++**) нового поколения заложен компетентностный подход к образовательному процессу с учетом профессиональных стандартов. Выпускники могут осуществлять профессиональную деятельность в той или иной области и сфере

 $\mathbf{1}$ <sup>1</sup> N.p. ogarev Mordovia State University, Bolshevistskaya Str., 68, 4300005, Saransk, Russia, *e-mail*: **gkg\_mrsu@mail.ru**

<sup>&</sup>lt;sup>2</sup> N.P. Ogarev Mordovia State University, Bolshevistskaya Str., 68, 4300005, Saransk, Russia, *e-mail*: **gkg\_mrsu@mail.ru**

<sup>&</sup>lt;sup>3</sup> N.P. Ogarev Mordovia State University, Bolshevistskaya Str., 68, 4300005, Saransk, Russia, *e-mail*: **gkg\_mrsu@mail.ru**

деятельности при условии соответствия уровня их образования и полученных компетенций требованиям к квалификации работника.

Формирование общепрофессиональной компетентности обучаемых выступает как одна из главных целей в подготовке квалифицированного специалиста в области картографии и геоинформатики, конкурентоспособного на рынке труда, владеющего своей профессией и ориентированного в смежных областях знаний, способного к эффективной работе по специальности. Интенсивное развитие геоинформационных технологий, широкое использование данных дистанционного зондирования Земли требуют от конкурентоспособного на рынке труда выпускника – бакалавра картографии и геоинформатики – владения соответствующими знаниями, умениями, навыками. Важным приоритетом в современных образовательных условиях становится развитие информационной компетентности.

В наши дни научно-исследовательская, проектно-производственная деятельность квалифицированных бакалавров картографии и геоинформатики практически немыслима без применения ГИС-пакетов. С помощью ГИС создаются различные карты, формируется система информационной поддержки многочисленных исследований, базирующихся на пространственных данных. Поэтому приобретение обучающимися по направлению подготовки 05.03.03 Картография и геоинформатика соответствующих знаний, умений, навыков позволит им в дальнейшим более грамотно вести профессиональную деятельность. Одна из ключевых целей картографо-геоинформационного образования – получение студентами практического опыта решения географических задач с использованием геоинформационных методов и технологий, развитие у них пространственного мышления [*Лурье и др.,* 2011]. Проблемы ГИС-образования картографов и специалистов по геоинформатике ранее были подробно освещены в статье преподавателей СПбГУ [*Сидорина и др.,* 2016], актуальны они и сейчас.

#### **МАТЕРИАЛЫ И МЕТОДЫ ИССЛЕДОВАНИЙ**

В новом ФГОС ВО 3++ по направлению подготовки 05.03.03 Картография и геоинформатика формирование фундаментальных основ профессиональной деятельности увязывается со следующими общепрофессиональными компетенциями (ОПК): способен использовать базовые знания в области картографии и геоинформатики при создании картографических произведений и геоинформационных систем (ОПК-2), способен применять базовые картографические и геоинформационные методы при анализе географической информации и ее представлении в базах пространственных данных (ОПК-3). Отличительным признаком качества образования становится информационная компетентность, устанавливаемая в ФГОС ВО (3++) как способность решать стандартные задачи профессиональной деятельности с использованием информационнокоммуникационных технологий, в том числе технологии геоинформационных систем (ОПК-4**).** 

Формирование определяемых ФГОС ВО (3**++**) общепрофессиональных компетенций обеспечивает целый ряд дисциплин и практик, входящих в обязательную часть программы бакалавриата. В нашей работе рассматривалась одна из возможных дисциплин этой части программы – «Математико-картографическое моделирование». В рамках исследования проводился анализ возможностей применения геоинформационных технологий при изучении студентами этой дисциплины, освоения базовых знаний в области картографии сквозь призму их геоинформационной направленности в целях качественной подготовки выпускников по программе бакалавриата.

## **РЕЗУЛЬТАТЫ ИССЛЕДОВАНИЙ И ИХ ОБСУЖДЕНИЕ**

Цель освоения дисциплины «Математико-картографическое моделирование» – формирование у студентов теоретических знаний и практических навыков в области математико-картографического моделирования, приобретение студентами общих и специальных знаний, а также практических навыков по конструированию тематического содержания карт на основе современных компьютерных и геоинформационных технологий.

Задачи дисциплины:

- ознакомить студентов с основными принципами и критериями моделирования тематического содержания карт с использованием математических моделей, разработки методов математико-картографического моделирования;
- сформировать представление о методах моделирования структуры, взаимосвязи и динамики географических явлений и процессов, сложных математико-картографических моделей;
- научить конструировать математико-картографические модели структуры, взаимосвязи и динамики географических явлений и процессов, создавать сложные математико-картографические модели и применять ГИС-технологии.

В процессе изучения дисциплины «Математико-картографическое моделирование» у обучающихся в соответствии с ФГОС ВО по направлению подготовки 05.03.03 Картография и геоинформатика формируются отдельные составные части общепрофессиональных компетенций. Результат освоения дисциплины с точки зрения формирования той или иной компетенции можно увязать с соответствующими компонентами в виде знаний, умений и навыков.

Практический курс математико-картографического моделирования должен соответствовать требованиям времени и опираться на применение современных ГИСтехнологий. При изучении дисциплины студенты знакомятся с местом и ролью математикокартографического моделирования в структурах геоинформационных систем, приобретают навыки работы с различными источниками пространственной информации, самостоятельно систематизируют, анализируют данные, применяют геоинформационные технологии. При выполнении практических заданий они пользуются стандартными инструментами ГИС-приложений.

Важно заметить, что при обучении еще до использования того или иного инструмента, студентам нужно выяснить какой метод расчета реализован в выбранном инструменте, какой тип модели у входных данных, какими будут выходные данные (векторный слой, растр, таблица, график или диаграмма, число) и др. Использование стандартных ГИС-программ значительно облегчило процесс создания тематических карт, но нельзя это считать «делом техники».

На двух примерах нами подробно рассмотрено применение ГИС-инструментария ArcgIS в целях математико-картографического моделирования.

В модуле Spatial Analyst для вычисления плотности точечных и линейных объектов (самих объектов или их количественных признаков) служат инструменты набора *Плотность*. Один из них – инструмент *Плотность ядер* (*Kernel Density*) – нередко применяется для построения различных карт плотности какой-либо характеристики явления или густоты точечных или линейных объектов. В случае точечного слоя результатом работы инструмента является растр, значениям ячеек которого присвоены рассчитанные показатели плотности (или густоты) в области осреднения, представляющий собой круг заданного радиуса с центром в текущей ячейке. С помощью инструмента *Плотность ядер* рассчитывается взвешенное среднее, при этом большая степень доверия отводится объектам (или их значениям), ближайшим к центру текущей ячейки.

B Spatial Analyst реализован алгоритм Силвермана, основанный на керн-функции [Silverman, 1986]. Весовые коэффициенты  $w_i$  рассчитываются по формуле

$$
w_i = 3\left(1 - \frac{(x_i - x)^2 + (y_i - y)^2}{R^2}\right)^2
$$

 $x_i$ ,  $y_i$  и  $x$ ,  $y$  – соответственно координаты *i*-го объекта, попавшего в окрестность где текущей ячейки, и центра этой ячейки,  $R$  – радиус круга, представляющего собой рассматриваемую окрестность.

Если точечный объект находится точно в центре текущей ячейки, то ему назначают вес равный 3, если на границе круга, то – 0; всем остальным точкам присваивается вес в зависимости от их удаленности от центра в соответствии с заданным ядром преобразования  $(pnc. 1)$ .

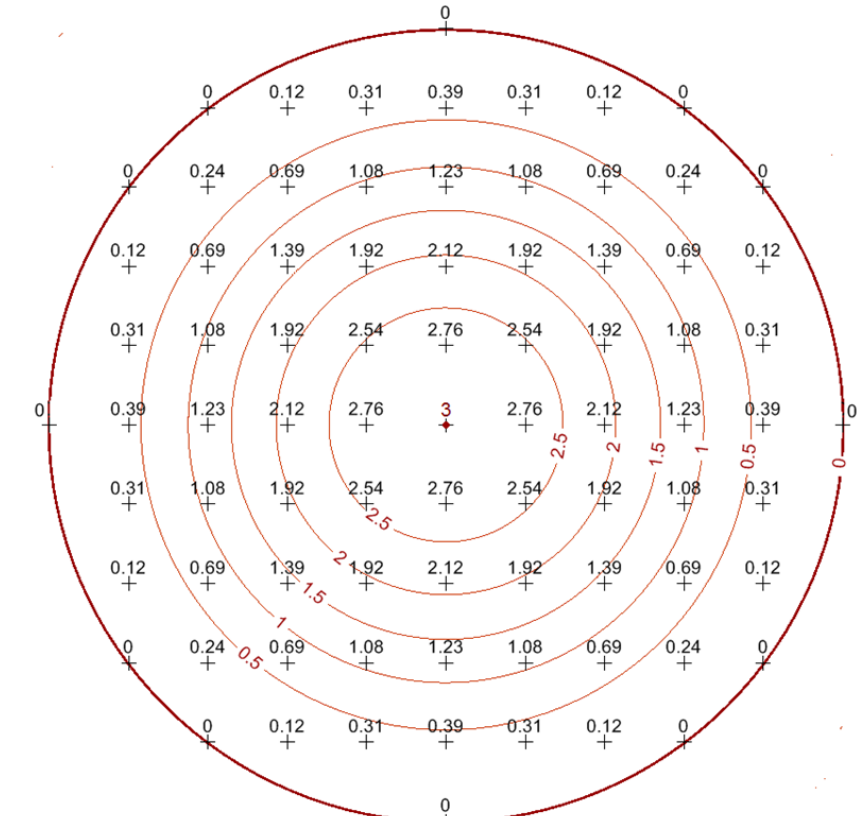

Рис. 1. Ядро преобразования, реализованное в инструменте Плотность ядер модуля Spatial Analyst Fig. 1. Transformation kernel implemented in Kernel Density tool of Spatial Analyst

Радиус этого круга служит настраиваемым параметром инструмента. Использование большего радиуса ведет к более обобщенному отображению статистической поверхности плотности (густоты), меньшего - к более детальному показу локальных вариаций значений показателя.

Метод взвешенного среднего (Плотность ядер) создает гладкую поверхность, поэтому является привлекательным для пользователей ГИС. Однако следует знать, какая математическая модель реализована в данном инструменте, и что результат его работы

может видоизмениться при задании другого значения параметра (радиуса кружка). Тем не менее студентам может быть полезным применение этого инструмента, например, при математико-картографическом моделировании, проводимом в целях изучения пространственно-временных особенностей плотности населения, что часто требуется в географии населения.

С помощью рассматриваемого инструмента были созданы цифровые модели плотности сельского населения Республики Мордовия на 1989 и 2005 гг., и на их основе составлены картографические модели (рис. 2).

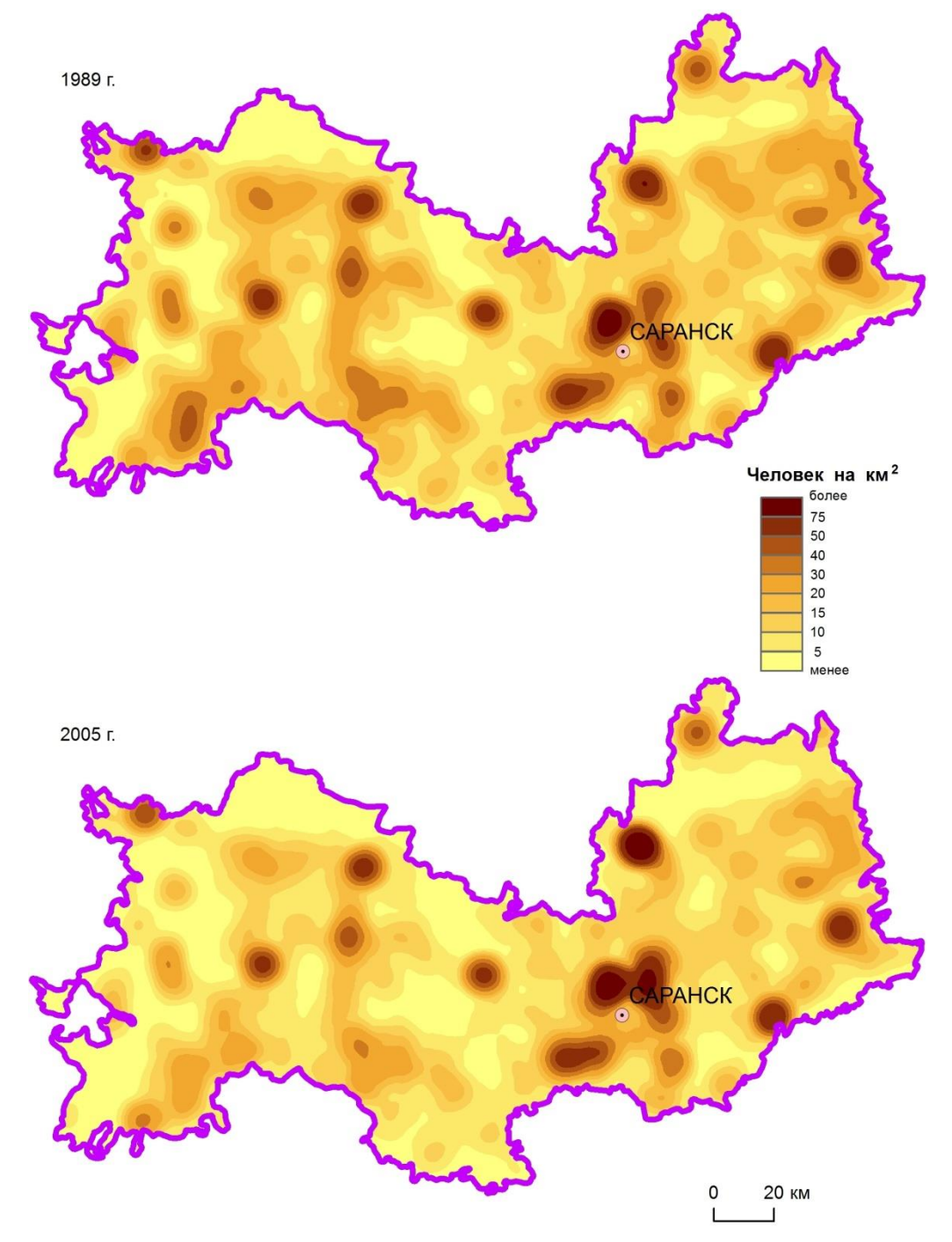

*Рис. 2. Построенные модели плотности сельского населения Мордовии Fig. 2. Created models of the density of the rural population of Mordovia*

Исходными данными для моделирования карт плотности сельского населения Республики Мордовия служили ранее оцифрованные сельские населенные пункты, представленные в виде точек, и их людность. Радиус кружка принимался равным 10 км. Легенда к картам едина, поскольку карты предназначены для их сопоставления и прослеживания динамики исследуемого показателя. Далее с помощью *Калькулятора растра* путем вычитания одной статистической поверхности из другой был создан растр, показывающий изменение пространственно-временного варьирования значений плотности сельского населения Мордовии в 2005 г. по сравнению с 1989 г. (рис. 3).

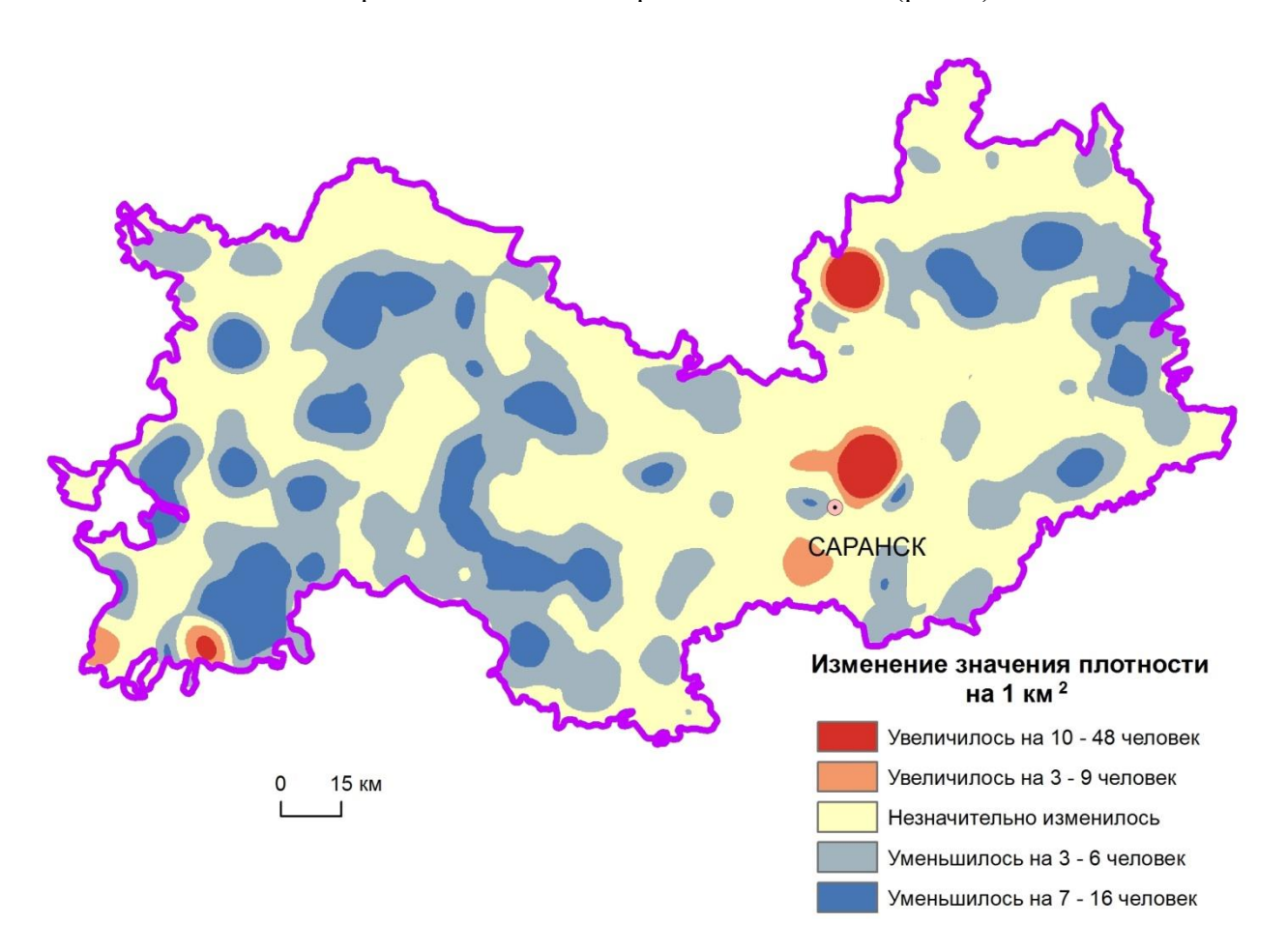

*Рис. 3. Изменение плотности сельского населения. 1989–2005 гг. Fig. 3. Changes of density of the rural population. 1989–2005*

Исходные объекты (населенные пункты) дискретны по своей природе, посредством рассматриваемого инструмента Spatial Analyst созданы непрерывные статистические поверхности плотности населения. Получается, что в этом случае на них распространяется концепция поля. При этом поле плотности населения рассматривается как упрощенная модель явления, построенная с целью отображения особенностей географического распределения изучаемой характеристики с той или иной степенью условности. Рассчитанные упрощенные модели позволяют проанализировать пространственно-временное изменение изучаемого показателя. В целом можно видеть тенденцию сокращения сельского населения республики. Далее необходимо провести содержательную интерпретацию полученных результатов математико-картографического моделирования. Заметим, что растр с разностями значений построенных поверхностей, который был быстро и легко вычислен с помощью современного ГИС-инструментария, позволил сразу обнаружить интересный факт. Положительная динамика на отдельных территориях объясняется главным образом изменением статуса городских поселений, переведенных в сельские. Это Кемля, Большая Елховка, Зыково, Выша, Ширингуши. Их показатели людности несколько улучшили сложившуюся ранее ситуацию на селе, но убыль сельского населения региона продолжается.

Следующий пример применения ГИС-инструментария ArcGIS в курсе математикокартографического моделирования связан с конструированием модели потенциала поля расселения (гравитационного потенциала, демографического потенциала) [*Тикунов,* 1997].

Значение гравитационного потенциала *vj* в *j*-ой точке определяется по формуле [*Тикунов,* 1997]

$$
v_j = \sum_{i=1}^n \frac{P_i}{D_{ij}},
$$

где *Pi* – людность населенного пункта, *Dij* – расстояние между ним и *j*-ой точкой, *n* – число населенных пунктов.

К сожалению, в стандартном наборе ArcToolbox и в модуле Spatial Analyst нет инструмента, который может построить модель гравитационного потенциала. Для его создания требуется разработка специальной программы [*Тимонин и др.,* 2014]. Однако расчет потенциала поля расселения можно провести и в среде ArcgIS с использованием ряда операций и инструментов [*Фалейчик и др.,* 2014]. Студентам при освоении дисциплины «Математико-картографическое моделировании» полезно будет провести такое конструирование с целью формирования представления, как о самом методе моделирования, так и о возможностях его реализации посредством отдельных элементов ГИС-технологий.

Моделирование в ГИС-пакете ArcGIS можно провести с использованием инструмента *Расстояние между точками*, присоединения данных по атрибутивному полю, вычисления производных полей в таблице на основе *Калькулятора поля*, суммирования атрибутивных данных, выполнения инструмента *Интерполяция* из набора инструментов Spatial Analyst.

Ключевым моментом является применение инструмента *Расстояние между точками* из набора *Анализ*. Результат выводится в виде таблицы *PointDistance*, в которой содержатся поля *INPUT*\_FID и *NEAR*\_FID с идентификаторами соответственно входных объектов и объектов слоя, установленного как ближайшие объекты, поле *DISTANCE* с вычисленными расстояниями. Расстояния определяются в тех же единицах измерения, что и координаты объектов, и чаще всего это метры. Если не задан радиус поиска, вычисляются расстояния от всех входных объектов до всех ближайших объектов. Выходная таблица может быть достаточно большой.

Если демографический потенциал рассчитывается не по всем точкам, а лишь для населенных пунктов, расположенных на исследуемой территории, то тогда и входные объекты, и ближайшие объекты представляет один и тот же слой населенных пунктов. А в формуле добавляется еще слагаемое, равное людности *j*-го населенного пункта (условно отнесенное к 1000 м).

Таким образом, для построения потенциала поля расселения нужно выполнить следующие действия:

- с помощью инструмента *Расстояние между точками* вычислить кратчайшие расстояния между всеми парами населенных пунктов исходного слоя;

- присоединить к полученной таблице PointDistance атрибутивную таблицу исходного  $\frac{1}{2}$ слоя по общему полю NEAR FID;
- в новом поле V (тип данных Double) с помощью Калькулятора поля вычислить  $V=Pop/DISTANCE$ . Поле *Рор* должно содержать данные о людности населенных ПУНКТОВ:
- выполнить Суммирование данных поля INPUT FID таблицы PointDistance с вычислением итоговой статистики - суммы значений поля  $V$ ;
- выбрать исходный точечный слой и присоединить к нему полученную таблицу по общему полю (FID и INPUT FID);
- в новом поле G (тип данных Double) точечного слоя с помощью Калькулятора поля вычислить  $G = Sum \ V + Pop / 1000$ .

После выполнения расчетов нужно создать карту потенциала поля расселения на основе поля G слоя населенных пунктов с помощью интерполяции одним из встроенных в программу методов.

Студенты должны четко уяснить, что потенциал поля расселения можно вычислить для любой произвольной точки как сумму численности населения всех населенных пунктов, отнесенной к расстояниям от них до данной точки. Поэтому полученная вышеописанным способом модель является неточной.

Далее можно построить еще несколько приближенных моделей потенциала поля расселения населения одной и той же территории. Для этой цели нужно создать дополнительный набор точек, например по регулярной сетке. Вновь последовательно выполнить вышеуказанные действия с учетом небольших изменений: на первом шаге в качестве исходного слоя входных точек указать созданный слой, на последнем - убрать второе слагаемое. Затем на основе поля  $G$  точечного слоя с помощью интерполяции построить другой вариант модели потенциала поля расселения. Легко получить еще один вариант путем слияния слоя населенных пунктов и созданного точечного слоя. Значения  $G$ уже вычислены, поэтому нужно провести только интерполяцию, чтобы получить непрерывную поверхность потенциала поля расселения.

Моделирование потенциала поля расселения в среде ArcGIS можно провести и с использованием инструмента из набора Расстояние модуля Spatial Analyst. Но в этом случае нужно специально написать скрипт или создать модель-инструмент в приложении ModelBuilder.

Использование ГИС значительно упростило процесс картографического представления результатов моделирования [Манухов и др., 2015]. Картографическая визуализация геопространственных данных подробно рассмотрена в работе [Kraak M.-J. et al., 2010]. Возможность создания той или иной шкалы при визуализации данных определяется функционалом ГИС-пакета.

#### ВЫВОДЫ

Построение математико-картографической модели в ГИС-пакете - это геоинформационное моделирование, основанное на преобразовании пространственных данных, использующем их организацию в БД ГИС. Поэтому студенты предварительно должны ознакомиться с тем, какая модель пространственных данных требуется для входных данных (векторная или растровая), поддерживаемый программой формат данных, определить состав атрибутивных данных пространственных объектов. Затем подобрать необходимые данные и, если необходимо, выполнить соответствующие операции по их приведению к требуемому типу и формату. Если проводится построение моделей структуры, взаимосвязей или динамики пространственных характеристик, то особенно важна информация о системах координат, в которых хранятся исходные данные, и системе координат визуализации данных (изображения, выведенного на экран).

Основанные на логико-математической переработке информации встроенные алгоритмы реализовывают конкретный метод расчета. Часто требуются ввести необходимые параметры для применяемого метода. Студентам, изучающим курс математико-картографического моделирования, важно исследовать, как конкретное значение параметра повлияет на результат моделирования.

Встроенные в ГИС-пакеты алгоритмы, хотя и реализовывают основные приемы построения картографических изображений, но имеют формальный характер, так как отсутствует согласование смыслового аспекта существа предмета и его графического изображения на карте. Поэтому важно проводить содержательную интерпретацию полученных результатов моделирования. При их воспроизведении в картографической форме в системах знаков карт, созданных в ГИС, нередко встречаются ошибки из-за неправильной классификации картографируемых объектов. Приемы оформления карт, построенных компьютерными средствами, могут противоречить традиционной картографии. Поэтому образовательные программы должны учитывать риск быстрого и поверхностного овладения картографическими технологиями и незнания традиционных методов проектирования и составления карт [*Лурье и др.,* 2017].

Использование ГИС-технологий для реализации математико-картографического моделирования в учебном процессе способствует реализации компетентностного подхода в обучении в целом, повышению качества подготовки бакалавров, формированию у них навыков и умений геоинформационной направленности, приобретению опыта их применения при самостоятельном решении задач, связанных с будущей профессиональной деятельностью.

### **СПИСОК ЛИТЕРАТУРЫ**

- 1. *Лурье И.К., Прасолова А.И.* Университетское картографическое образование в эпоху перемен. Геодезия и картография, 2017. Т. 78. Спецвыпуск. С. 4–15. DoI: 10.22389/ 0016-7126-2017-4-15.
- 2. *Лурье И.К., Самсонов Т.Е.* Развитие геоинформационного образования на географическом факультете МГУ имени М.В. Ломоносова. ArcReview, 2011. № 3 (58). С. 12–13.
- 3. *Манухов В.Ф., Ивлиева Н.Г.* О построении картографических изображений средствами ГИС-пакетов. Педагогическая информатика, 2015. № 1. С. 55–63.
- 4. *Сидорина И.Е., Казаков Э.Э., Позднякова Н.А., Золотова Т.И., Андреева Т.А.* Проблемы и задачи образовательного процесса при подготовке картографов и специалистов по геоинформатике в Санкт-Петербургском государственном университете. Известия высших учебных заведений. Геодезия и аэрофотосъемка, 2016. Т. 60. № 5. С. 68–71.
- 5. *Тикунов В.С.* Моделирование в картографии. М.: Издательство МГУ, 1997. 405 с.
- 6. *Тимонин С.А., Яблоков В.М.* Геоинформационные модели расселения населения и их применение. ArcReview, 2011. № 3. С. 7.
- 7. *Фалейчик Л.М., Горина К.В.* Использование ГИС-инструментария в анализе демографических показателей системы расселения Забайкальского края. Вестник ЗабГУ, 2014. № 3 (106). С. 45–55.
- 8. *Kraak M.-J., Ormeling F.* Cartography: visualization of geospatial data. 3th edition. pearson Education limited, 2010. 249 p.

9. *Silverman B.W.* Density Estimation for Statistics and Data Analysis. london: Chapman and Hall, 1986. 175 p.

### **REFERENCES**

- 1. *Faleychik L.M., Gorina K.V.* The GIS tools usage in the analysis of demographic features of the settlement system of the transbaikal region. Vestnik Zab. gos. univ. (Transbaikal State University Journal), 2014. No 3 (106). p. 45–55 (in Russian).
- 2. *Kraak M.-J., Ormeling F.* Cartography: visualization of geospatial data. 3th edition. pearson Education limited, 2010. 249 p.
- 3. *Lurie I.K., Prasolova A.I.* University cartographic education in an era of change. Geodesy and Cartography, 2017. V. 78. Specvypusk. p. 4–15 (in Russian). DoI: 10.22389/0016- 7126-2017-4-15.
- 4. *Lurie I.K., Samsonov T.E.* Development of geoinformational Education practices at Faculty of Geography, Moscow State University. ArcReview, 2011. No 3 (58). P. 12–13 (in Russian).
- 5. *Manuhov V.F., Ivlieva N.G.* Creation of cartographic images gIS packages means. pedagogical Informatics, 2015. No 1. p. 55–63 (in Russian).
- 6. *Sidorina I.E., Kazakov E.E., Pozdnyakova N.A., Zolotova T.I., Andreeva T.A*. problems and challenges of educational process in the training of cartographers and specialists in geoinformatics at St. Petersburg State University. Izvestia Vuzov. Geodesy and Aerophotosurveying, 2016. V. 60 (5). p. 68–71 (in Russian).
- 7. *Silverman B.W.* Density Estimation for Statistics and Data Analysis. London: Chapman and Hall, 1986. 175 p.
- 8. *Tikunov V.S.* Modelling in cartography. Moscow: Moscow University press, 1997. 405 p. (in Russian).
- 9. *Timonin S.A., Yablokov V.M.* GIS models of population settlement and their application. ArcReview, 2011. No 3 (58). p. 7 (in Russian).